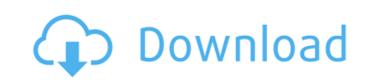

## SysInfoTools Base Repair Crack + Free Registration Code Free Download For PC [Updated] 2022

SysInfoTools OpenOffice Base Recovery is a tool to repair and convert corrupted or spoiled ODB (OpenOffice Base) files. ODB recovery program also helps us to get back the data from corrupted ODB files. SysInfoTools OpenOffice Base Recovery has a great feature to support a wide range of objects, like queries, forms, reports, tables, etc. These objects are located at different place in corrupted ODB files. SysInfoTools OpenOffice Base Recovery supports widely used OpenOffice Base Recovery supports widely used OpenOffice Base Recovery are located at different place in corrupted OpenOffice Base Recovery supports widely used OpenOffice Base Recovery are located at different place in corrupted OpenOffice Base Recovery are located at different place in corrupted OpenOffice Base Recovery are located at different place in corrupted OpenOffice Base Recovery are located at different place in corrupted OpenOffice Base Recovery tool base Repair is a fast, easy and free tool to recover or restore OpenOffice Base Repair is a fast, easy and free tool to recover or restore OpenOffice Base Repair is a fast, easy and free tool to repair corrupt or damaged ODB files. SysInfoTools OpenOffice Base Repair is a fast, easy and free tool to repair corrupt or spoiled ODB (OpenOffice Base) files. SysInfoTools OpenOff

## SysInfoTools Base Repair Crack + [Updated] 2022

... OpenOffice Base Repair allows you to repair corrupted ODB files. This repair tool repairs damaged ODB files. Tyou can select ODB files and recover the data from corrupted ODB files which are corrupt due to various reasons such as virus, power failure, system shut down while saving the file. SysInfoTools Base Repair software on your Windows PC, then it gives you an interface to repair corrupted ODB files and recovers tables, queries, forms and reports from the ODB files and save them to user defined location. ... OpenOffice Base Repair allows you to repair corrupted ODB files. This repair tool repairs damaged ODB files. If you are running the OpenOffice Base Repair software on your Windows PC, then it gives you an interface to repair or recover the corrupted ODB files which are corrupt or damaged ODB files. You can select ODB files and recovers the database corruptions of OpenOffice Base Repair software repairs the database corruptions of OpenOffice Base Repair software on your Windows PC, then it gives you an interface to repair corrupted ODB files which are corrupted ODB files and save them to user defined location. ... OpenOffice Base Repair software on your Windows PC, then it gives you an interface to repair software on your Windows PC, then it gives you an interface to repair software on your Windows PC, then it gives you an interface to repair software on your Windows PC, then it gives you to repair corrupted ODB files and recovers tables, queries, forms and reports from the ODB files and recovers the database corruptions of OpenOffice Base Repair software on your Windows PC, then it gives you an interface to repairs the database corruptions of OpenOffice Base Repair software on your Windows PC, then it gives you to repair software on your Windows PC, then it gives you to repair software on your Windows PC, then it gives you to repair software on your Windows PC, then it gives you an interface to repair software on your Windows PC, then it gives you an interface to repair software on your Windows PC,

## SysInfoTools Base Repair Free License Key Download

Features: \* Recover Data from Corrupted ODB Database Files of OpenOffice Base. \* Software supports all Windows Operating Systems including Windows 7, Windows 8, Windows 8, Windows 10, Windows 10, Windows 10, Windows 10, Windows 10,

## What's New in the SysInfoTools Base Repair?

SysInfoTools Base Repair is very easy to use, simply select the ODB files and then specify the desired location where the repaired ODB files should be saved. This ODB repair tool is an OpenOffice database repair application for users. SysInfoTools Base Repair is a complete ODB files without overwriting the database. SysInfoTools Base Repair is an essential database recovery tool to repair your corrupted ODB files. It provides the facility to repair all sorts of corrupted ODB files, such as Tables, forms, queries and reports. SysInfoTools Base Repair is a powerful and advanced ODB database repair tool and recovery applications for OpenOffice Base users. This ODB recovery tool can repair all sorts of corrupted ODB files. It can also repair the corrupted tables, queries, forms and reports from the ODB files and save them to user-defined location. SysInfoTools Base Repair supports all versions of OpenOffice Base including 4.1.2, 4.0.1, 3.3.1, 3.2.1, 3.1.1 and 2.4.1. SysInfoTools Base Repair is an OpenOffice Base repair and recovery application for ODB users. SysInfoTools Base Repair is an essential database recovery tool to repair your corrupted ODB files. It is easy to use ODB recovery utility. SysInfoTools Base Repair is an openOffice Base repair and recovery application for users. It supports all the corrupted ODB files such as tables, forms, queries and reports. It is easy to use ODB recovery utility to recover your corrupted ODB files and save them in other desired location. You can also update or repair the ODB files by adding or deleting data in the tables. Sys